# **Department of Comprehensive Planning**

# Application Pre-review Screenshots – Upload/Delete Documents

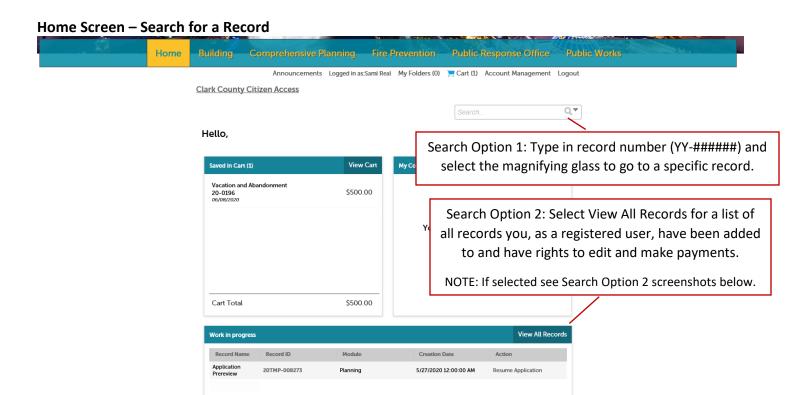

# Search Option 2; Screenshot 1 of 2:

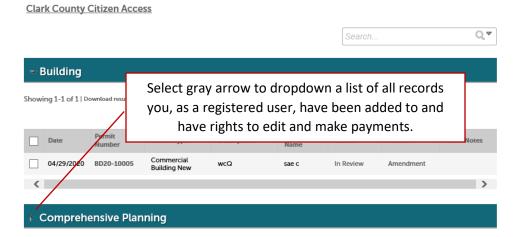

## Search Option 2; Screenshot 2 of 2:

### Comprehensive Planning

Showing 1-10 of 60 | Download results | Add to My Folder | Add to cart

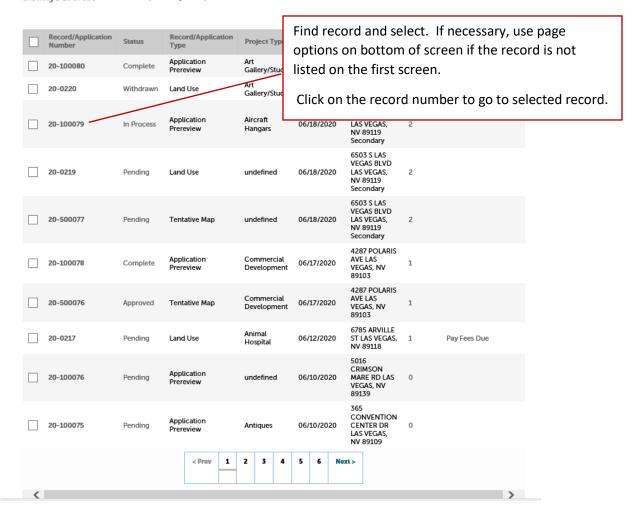

# Record Screen - Upload/Delete Attachments (Documents)

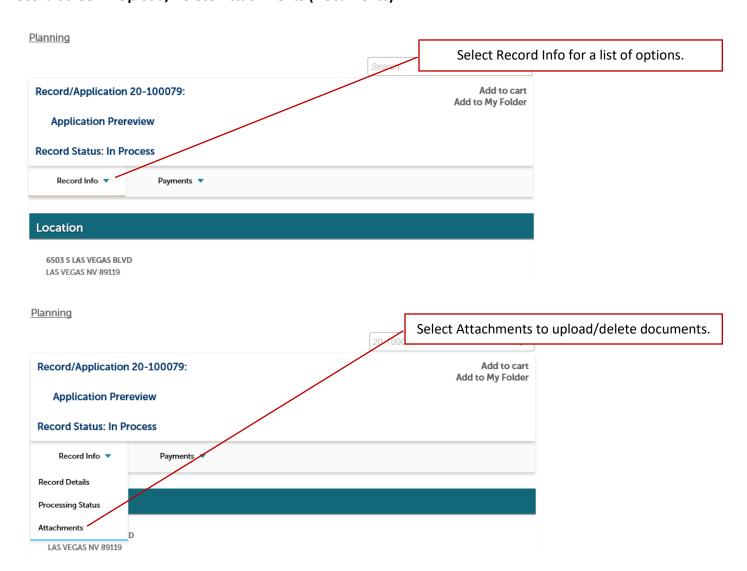

# **Uploading Attachments (Documents)**

#### **Attachments**

Upload all application documents here in accordance with the following.

- Only PDFs will be accepted with a maximum file size of 500 MB. Make sure no document security is applied and please "flatten" your document before uploading.
- Each uploaded document requires a Document Category.
- Document Categories align with application submittal requirements.
- Uploaded documents must be 1 PDF file per Document Category. Multiple PDFs of the same Document Category will not be accepted.

Please read and abide by these guidelines to avoid delays in the processing of your request.

ADVISORY: All records submitted with any land use or subdivision application, or at any hearing for the same, shall become a part of the records of the Board or Commission and be maintained in accordance with the provisions of Chapter239 (Public Records) of the Nevada Revised Statutes. Any document within these records can be examined and reproduced by any person, except that copyrighted material is subject to copyright law.

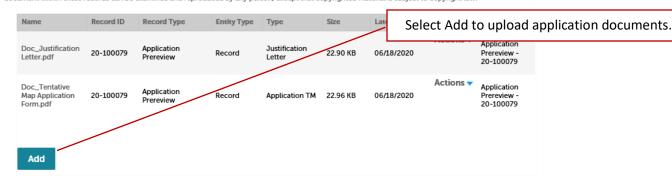

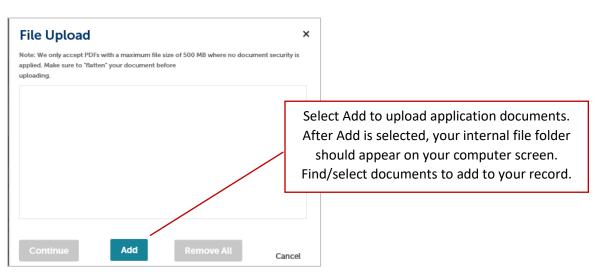

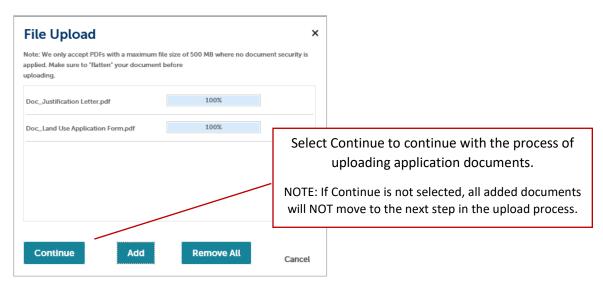

# Attachments

Save

Add

Remove All

Upload all application documents here in accordance with the following

- Only PDFs will be accepted with a maximum file size of 500 MB. Make sure no document security is applied and please "flatten" your document before uploading.
- Each uploaded document requires a Document Category.
- Document Categories align with application submittal requirements.
- Uploaded documents must be 1 PDF file per Document Category. Multiple PDFs of the same Document Category will not be accepted.

ADVISORY: All records submitted with any land use or subdivision application, or at any hearing for th or Commission and be maintained in accordance with the provisions of Chapter239 (Public Records) document within these records can be examined and reproduced by any person, except that copyright

Select the Type of Document Category from the dropdown list for each uploaded document.

See Type of Document Categories on next page.

Record ID Record Type Entity Type Type Doc\_Justification 20-100079 Application Prereview Justificatio Record 22.90 Letter.pdf Application Prereview 20-100079 Application TM 22.96 KB Map Application Record Form.pdf \*Type: --Select-File: Doc. Site Plans.pdf 100% Description:

Enter a Description to provide more detail or information about the uploaded document.

NOTE: This is not a required field.

Remove

Select Remove to remove the File from the record if the document was added in error.

NOTE: Remove option is available for each added File.

# **Type of Document Categories**

### \* Type:

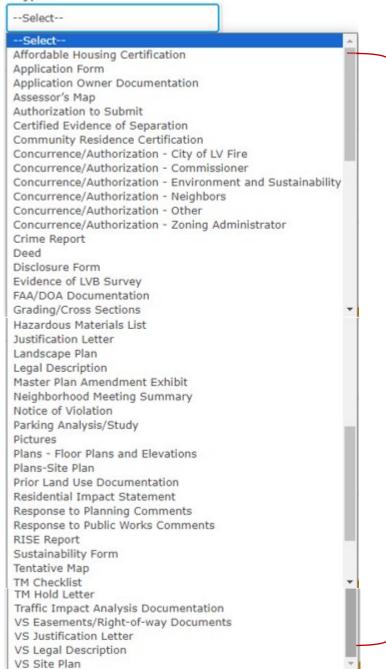

Document Categories align with submittal requirements. See **Document Helpful Tips** for a table of application requirements and related Document Categories.

### **Attachments**

Upload all application documents here in accordance with the following.

- Only PDFs will be accepted with a maximum file size of 500 MB. Make sure no document security is applied and please "flatten" your document before uploading
- Each uploaded document requires a Document Category.
- Document Categories align with application submittal requirements.
- Uploaded documents must be 1 PDF file per Document Category. Multiple PDFs of the same Document Category will not be accepted.

ADVISORY: All records submitted with any land use or subdivision application, or at any hearing for the same, shall become a part of the records of the Board or Commission and be maintained in accordance with the provisions of Chapter239 (Public Records) of the Nevada Revised Statutes. Any document within these records can be examined and reproduced by any person, except that copyrighted material is subject to copyright law.

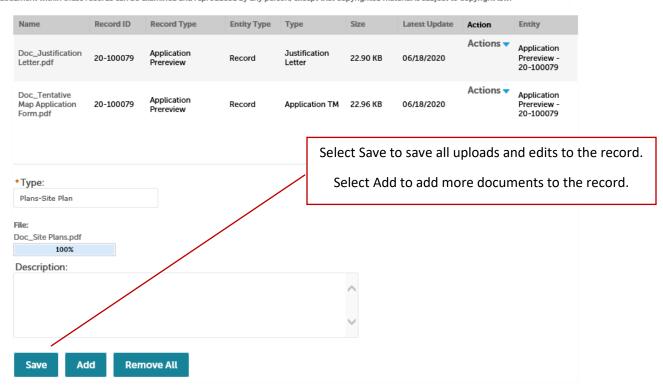

After Save is selected and all requested uploads/deletions are made to the record, the staff will automatically be notified the initial APR documents have been uploaded.

NOTE: Staff do <u>not</u> receive automated notifications that documents have been uploaded/deleted after the initial APR documents are uploaded. You must communicate directly with staff that any and all uploads/deletions are complete and ready for review. Emails must be sent to your assigned planner(s) and <a href="mailto:pwlanduse@clarkcountynv.gov">pwlanduse@clarkcountynv.gov</a>. For a complete listing of planners and their email, please visit our <a href="mailto:contact Us">Contact Us</a> webpage.

# **Deleting Attachments (Documents)**

## **Attachments**

Upload all application documents here in accordance with the following.

- Only PDFs will be accepted with a maximum file size of 500 MB. Make sure no document security is appl

- Each uploaded document requires a Document Category.

- Document Categories align with application submittal requirements.

Select Actions for a list of options.

See **Document Helpful Tips** for more information on options.

- Uploaded documents must be 1 PDF file per Document Category. Multiple PDFs of the same Document Category will not be accepted.

ADVISORY: All records submitted with any land use or subdivision application, or at any hearing for the same, shall become a part of the records of the Board or Commission and be maintained in accordance with the provisions of Chapter239 (Public Records) of the Nevada Revised Statutes. Any document within these records can be examined and reproduced by any person, except that copyrighted material is subject to copyright law.

| Name                                         | Record ID | Record Type                                            | Entity Type | Туре                    | Size     | Latest Update | Action       | Entity                                  |
|----------------------------------------------|-----------|--------------------------------------------------------|-------------|-------------------------|----------|---------------|--------------|-----------------------------------------|
| Doc_Justification<br>Letter.pdf              | 20-100079 | Application<br>Prereview                               | Record      | Justification<br>Letter | 22.90 KB | 06/18/2020    | Actions -    | Application<br>Prereview -              |
|                                              |           |                                                        |             |                         |          | View<br>Delet | Details<br>e | 20-100079                               |
| Doc_Tentative<br>Map Application<br>Form.pdf | 20-100079 | Application<br>Prereview                               | Record      | Application TM          | 22.96 KB | 06/18/20      |              | Application<br>Prereview -<br>20-100079 |
| Doc_Site<br>Plans.pdf                        | 20-100079 | Application<br>Prereview                               | Record      | Plans-Site Plan         | 22.89 KB | 09/02/2020    | Actions 🔻    | Application<br>Prereview -<br>20-100079 |
|                                              |           | Select Delete to delete document and confirm delete to |             |                         |          |               |              |                                         |

officially remove document from record attachments.

Add

### **Attachments**

Upload all application documents here in accordance with the following.

- Only PDFs will be accepted with a maximum file size of 500 MB. Make sure no document security is applied and please "flatten" your document before uploading.
- Each uploaded document requires a Document Category.
- Document Categories align with application submittal requirements
- Uploaded documents must be 1 PDF file per Document Category. Multiple PDFs of the same Document Category will not be accepted.

ADVISORY: All records submitted with any land use or subdivision application, or at any hearing for the same, shall become a part of the records of the Board or Commission and be maintained in accordance with the provisions of Chapter239 (Public Records) of the Nevada Revised Statutes. Any document within these records can be examined and reproduced by any person, except that copyrighted material is subject to copyright law.

## Attachment removed successfully.

| Name                            | Record ID | Record Type              | Entity Type | Туре                    | Size     | Latest Update | Action    | Entity                                  |
|---------------------------------|-----------|--------------------------|-------------|-------------------------|----------|---------------|-----------|-----------------------------------------|
| Doc_Justification<br>Letter.pdf | 20-100079 | Application<br>Prereview | Record      | Justification<br>Letter | 22.90 KB | 06/18/2020    | Actions - | Application<br>Prereview -<br>20-100079 |
| Doc_Site<br>Plans.pdf           | 20-100079 | Application<br>Prereview | Record      | Plans-Site Plan         | 22.89 KB | 09/02/2020    | Actions - | Application<br>Prereview -<br>20-100079 |

Add

After Delete is complete and all requested uploads/deletions are made to the record, communicate directly to staff in accordance with the instructions previously provided.

NOTE: Staff do not receive automated notifications that documents have been deleted. You must communicate directly with staff that any and all uploads/deletions are complete and ready for review. Emails must be sent to your assigned planner(s) and <a href="mailto:pwlanduse@clarkcountynv.gov">pwlanduse@clarkcountynv.gov</a>. For a complete listing of planners and their email, please visit our <a href="mailto:contact Us">Contact Us</a> webpage.

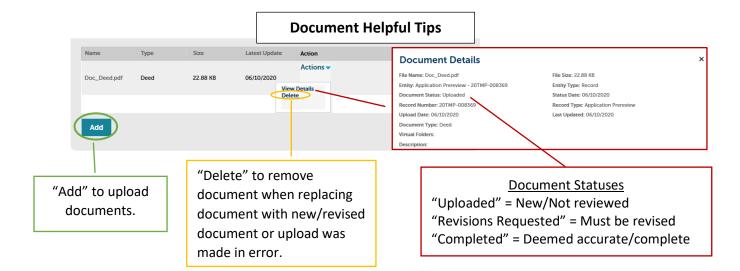

|                        | Application Requirement                                                        | Accela Document Category                               |  |  |  |
|------------------------|--------------------------------------------------------------------------------|--------------------------------------------------------|--|--|--|
|                        | Application Form                                                               | Application Form                                       |  |  |  |
|                        | Application Owner Documentation                                                | Application Owner Documentation                        |  |  |  |
|                        | Authorization to Submit                                                        | Authorization to Submit                                |  |  |  |
|                        | Disclosure Form                                                                | Disclosure Form                                        |  |  |  |
|                        | Assessor's Map                                                                 | Assessor's Map                                         |  |  |  |
|                        | Deed                                                                           | Deed                                                   |  |  |  |
|                        | Legal Description                                                              | Legal Description                                      |  |  |  |
|                        | Justification Letter                                                           | Justification Letter                                   |  |  |  |
|                        | Master Plan Amendment Exhibit                                                  | Master Plan Amendment Exhibit                          |  |  |  |
|                        | Site Plans                                                                     | Plans-Site Plan                                        |  |  |  |
|                        | Plans - Floor Plans/Elevations                                                 | Plans - Floor Plans/Elevations                         |  |  |  |
|                        | Landscape Plans                                                                | Landscape Plan                                         |  |  |  |
|                        | Tentative Map                                                                  | Tentative Map                                          |  |  |  |
|                        | TM Hold Letter                                                                 | TM Hold Letter                                         |  |  |  |
|                        | TM Checklist                                                                   | TM Checklist                                           |  |  |  |
| >                      | Grading Plans/Cross Sections                                                   | Grading/Cross Sections                                 |  |  |  |
| ē                      | Hazardous Materials List                                                       | Hazardous Materials List                               |  |  |  |
| Application Pre-review | FAA/DOA Documentation                                                          | FAA/DOA Documentation                                  |  |  |  |
|                        | Las Vegas Blvd Record of Survey                                                | Evidence of LVB Survey                                 |  |  |  |
|                        | Residential Impact Statement                                                   | Residential Impact Statement                           |  |  |  |
| <u>~</u>               | Certified Evidence of Separation                                               | Certified Evidence of Separation                       |  |  |  |
| <u>_</u>               | Certification of Community Residence Use                                       | Community Residence Certification                      |  |  |  |
| .≘                     | Traffic Impact Analysis                                                        | Traffic Impact Analysis Documentation                  |  |  |  |
| <u>7</u>               | Parking Analysis/Study                                                         | Parking Analysis/Study                                 |  |  |  |
| ≗                      | RISE Report                                                                    | RISE Report                                            |  |  |  |
| င္က                    | Prior Land Use Documentation (Previous NOFA/NOAD, Agenda Sheet, Research, etc) | Prior Land Use Documentation                           |  |  |  |
| ¥                      | Affordable Housing Certification                                               | Affordable Housing Certification                       |  |  |  |
|                        | Neighborhood Meeting Summary                                                   | Neighborhood Meeting Summary                           |  |  |  |
|                        | Notice of Violation                                                            | Notice of Violation                                    |  |  |  |
|                        | Pictures                                                                       | Pictures                                               |  |  |  |
|                        | Response to Public Works Comments                                              | Response to Public Works Comments                      |  |  |  |
|                        | Response to Planning Comments                                                  | Response to Planning Comments                          |  |  |  |
|                        | Concurrence County Commissioner                                                | Concurrence/Authorization - Commissioner               |  |  |  |
|                        | Concurrence Zoning Administrator                                               | Concurrence/Authorization - Zoning Administrator       |  |  |  |
|                        | Concurrence City of LV Fire Alarm Office                                       | Concurrence/Authorization - City of LV Fire            |  |  |  |
|                        | Concurrence Neighbors                                                          | Concurrence/Authorization - Neighbors                  |  |  |  |
|                        | Concurrence Other                                                              | Concurrence/Authorization - Other                      |  |  |  |
|                        | Concurrence Department of Environment and Sustainability                       | Concurrence/Authorization - Environment/Sustainability |  |  |  |
|                        | Cannabis Crime Report                                                          | Crime Report                                           |  |  |  |
|                        | Cannabis State Approval                                                        | Concurrence/Authorization - Other                      |  |  |  |
|                        | Vacation Site Plan                                                             | VS Site Plan                                           |  |  |  |
|                        | Easement/Right-of-way Documents                                                | VS Easements/Right-of-way Documents                    |  |  |  |
|                        | Vacation Justification Letter                                                  | VS Justification Letter                                |  |  |  |
|                        | Vacation Legal Description                                                     | VS Legal Description                                   |  |  |  |
|                        | Sustainability Form                                                            | Sustainability Form                                    |  |  |  |